## $<< 2008$ office $2007$

<<2008office2007 >>

- 13 ISBN 9787900729170
- 10 ISBN 7900729178

出版时间:2008-2

页数:312

PDF

更多资源请访问:http://www.tushu007.com

## $<< 2008$ office $2007$

 $\Box$ Office 2007

Office 2007 Word 2007 Word 2007 表格应用,文档高级编排技术,邮件合并和博客功能,Word 2007精彩实例,Excel 2007基本操作,编 Excel 2007 PowerPoint 2007

 $\arccos 2007$ 

Office 2007

 $\Box$  Office

# $<< 2008$ office $2007$

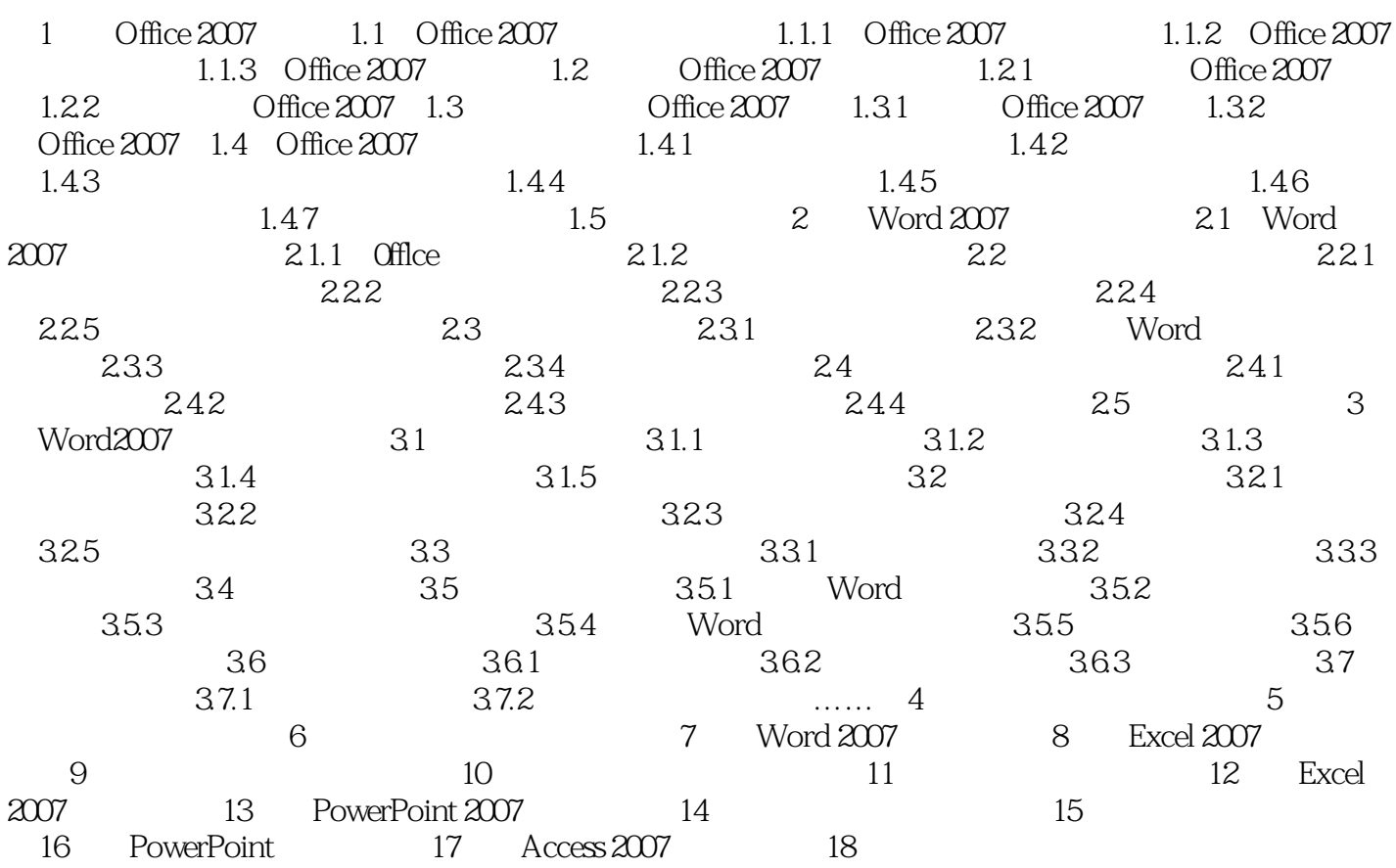

# $<< 2008$ office $2007$

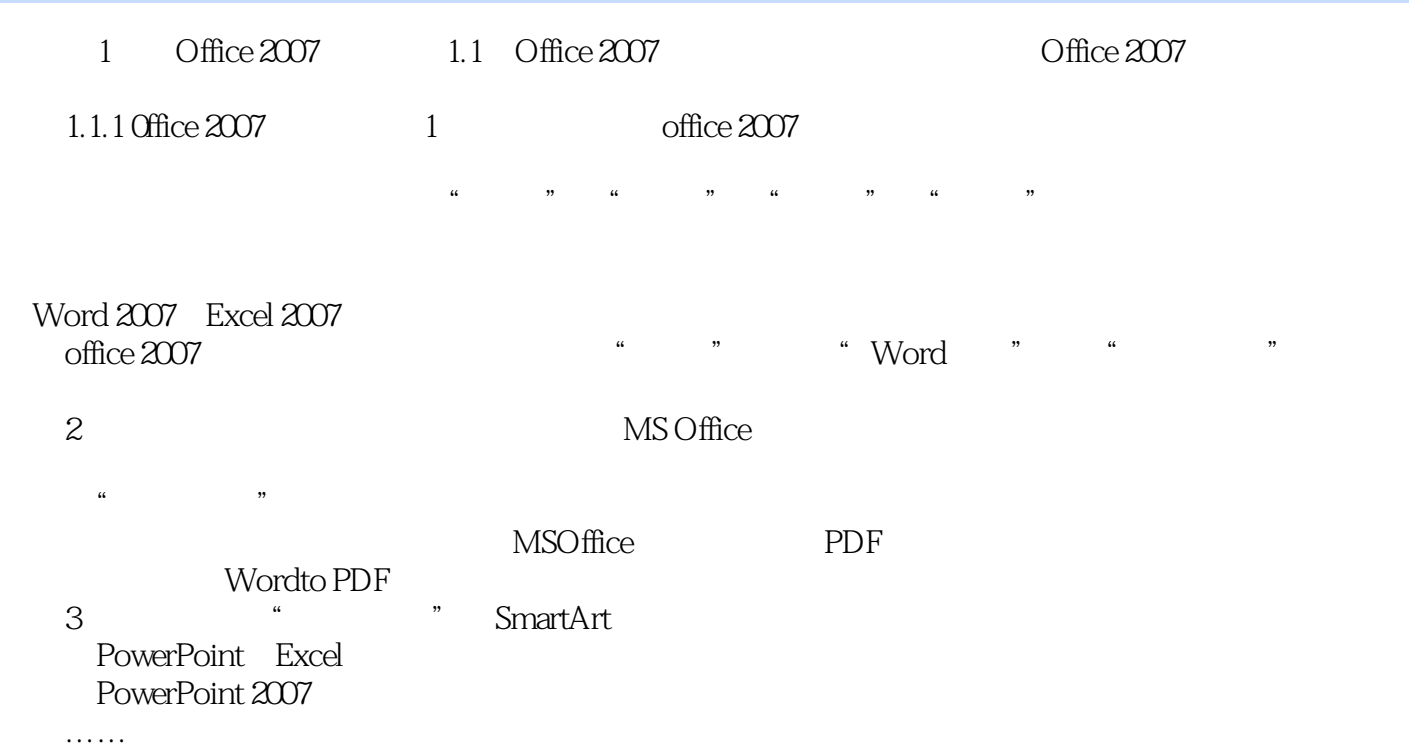

# $<< 2008$ office $2007$

 $2008$ 

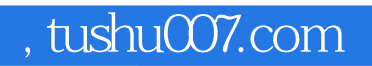

## $<< 2008$ office $2007$

本站所提供下载的PDF图书仅提供预览和简介,请支持正版图书。

更多资源请访问:http://www.tushu007.com